# ✒✑ TECHNISCHE UNIVERSITÄT MÜNCHEN FAKULTÄT FÜR INFORMATIK

# Lehrstuhl für Sprachen und Beschreibungsstrukturen auch WS 2007/2008 Praktikum Grundlagen der Programmierung and andere andere andere Aufgabenblatt 8 Prof. Dr. Helmut Seidl 4. Dezember 2007

Abgabe: Mo, 7.01.08 zentrale Abgabe über<https://grundstudium.in.tum.de/info1abgabe>

# Praktikum Grundlagen der Programmierung

# Aufgabe 40 (Ü) Vererbung

*Prismen* oder *Zylinder* sind geometrische Körper, die durch Parallelverschiebung ihrer Grundfläche im Raum entstehen. Die folgende Abbildung zeigt als Beispiele für Prismen ein Dreiecksprisma, einen Quader und einen Zylinder, die durch Verschiebung eines Dreiecks, eines Rechteckes bzw. eines Kreises entstehen:

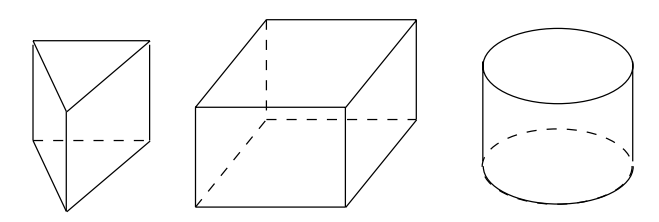

Würfel sind durch ihre Höhe eindeutig bestimmt.

Quader sind durch ihre Höhe, Länge und Breite bestimmt.

Kreiszylinder sind durch ihre Höhe und den Radius ihrer Grundfläche bestimmt.

- regelmässige Vielecksprismen sind durch ihre Höhe und die Seitenlänge ihrer jeweiligen Grundfläche bestimmt. In Frage kommen zum Beispiel
	- *regelmässige Dreiecksprismen*;
	- *quadratische Quader* oder
	- *regelmässige n-Ecksprismen*.

An Operationen sollen die Körper die Berechnung von Umfang und Flächeninhalt ihrer *Grundfläche*, die Berechnung ihrer *Mantelfläche*, *Oberfläche* und des *Volumen*s zur Verfügung stellen, sowie den *Vergleich* ihrer Volumina mit anderen geometrischen Körpern unterstützen.

In dieser Aufgabe soll eine Klassenhierarchie für diese geometrischen Körper in UML modelliert und in Java implementiert werden.

- a) Geben Sie ein Klassendiagramm zur Modellierung der oben genannten Körper in UML an.
- b) An welcher Stelle Ihrer Klassenhierarchie müssen die in a) spezifizierten Operationen implementiert werden, damit möglichst viel in Unterklassen wiederverwendet werden kann?
- c) Greifen Sie 3 geometrische Körper aus Ihrem Klassenmodell heraus und implementieren Sie diese in Java. Schreiben Sie zudem ein kleines Testprogramm.

#### Hinweise:

- Fassen Sie gleichartige Attribute und Methoden in einer geeigneten Oberklasse zusammen. √
- Die Fläche eines gleichseitigen Dreiecks mit Seitenlänge *a* ist *<sup>a</sup>* 2  $\frac{a^2}{4} \sqrt{3}$
- Die Fläche eines regelmässigen Sechsecks mit Seitenlänge *a* ist  $\frac{3a^2}{2}$ 2 √ 3.
- Die Java-Klasse Math stellt in der Klassenvariablen Math.PI einen Wert für π sowie eine Klassenmethode Math.sqrt() zur Berechnung der Quadratwurzel zur Verfügung.

#### Aufgabe 41 (Ü) Überladen vs. Überschreiben

```
Betrachten Sie folgenden Klassendeklarationen:
public class A {
   public void f () {
      System.out.println("bin Methode f in Klasse A");
   }
   public void g () {
      System.out.println ("bin Methode g in Klasse A");
   }
}
public class B extends A {
   public void f () {
      System.out.println("bin Methode f in Klasse B");
   }
}
public class C {
   private A a;
   public C(A a) {
    this.a = a;
   }
   public void g (){
        System.out.println ("bin Methode q in Klasse C");
    a.f ();
   }
}
public class D {
   public void f(A a) {
      a.f ();
      System.out.println("bin_Methode_f_in_Klasse_D_mit_Typ_A");
   }
   public void f(B b) {
      b.f ();
      System.out.println ("bin Methode f in Klasse D mit Typ B");
   }
}
public static void main (String [] s) {
   A a0 = new A();
   a0 .f ();
   a0.9();
   A a1 = new B();
   a1 .f ();
   a1 .g ();
   C c0 = new C(a0);
   c0.9();
   C \text{ cl } = \text{new } C(\text{al});
   c1.9();
   D d = new D();
   d.f( a0 );
   d.f(a1);
   d.f(new B ());
}
```
Welche Ausgaben erwarten Sie für die jeweiligen Methodenaufrufe? Begründen Sie Ihre Antwort.

### Aufgabe 42 (H) Fertigungsprozesse (15 Punkte)

Ziel dieser Aufgabe ist es eine Klassenhierarchie zur Repräsentation von Fertigungsprozessen zu entwickeln. Dabei betrachten wir eine Schreinerei, in der es folgende Arten von Fertigungsschritten gibt:

- Ein Brett kann aus dem Lager geholt und auf die Werkbank gelegt werden.
- Ein Werkstück kann mit dem Bohrer bearbeitet werden.
- Ein Werkstück kann auf der Werkbank verschoben werden.
- Ein Werkstück kann auf der Werkbank um 90◦ nach links gedreht werden.
- Zwei Werkstücke können miteinander verleimt werden.

Einen Fertigungsprozess können wir uns als Baum vorstellen. Ein Beispiel zeigt Abbildung (a).

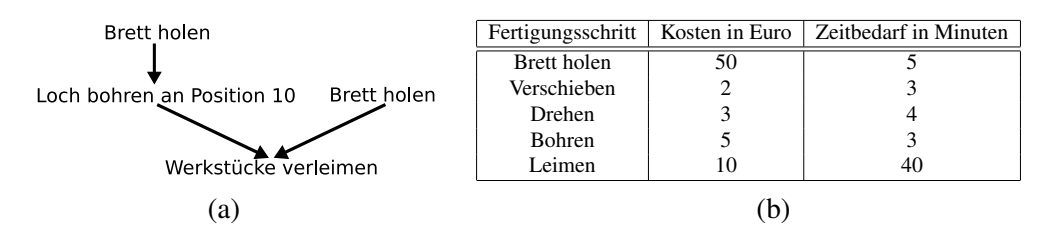

Entwickeln und implementieren Sie eine Klassenhierarchie, die folgende Operationen unterstützt:

- a) Berechnung der Gesamtkosten: Die jeweiligen Kosten sind der Tabelle (b) zu entnehmen.
- b) Berechnung der benötigten Zeit: Dabei gehen wir davon aus, dass wir beliebig viele voneinander unabhängige Fertigungsschritte gleichzeitig durchführen können. Die Zeiten sind ebenfalls der Tabelle (b) zu entnehmen.
- c) Fertigung des Produktes: Definieren Sie dazu eine Klasse Werkstueck. Ein Werkstück stellen wir uns der Einfachheit halber als ein 2-dimensionales **boolean**-Array geeigneter Größe vor. Ist der Wert des Arrays an einer Stelle **true**, so heißt das, dass an dieser Stelle Material ist. Ihre Aufgabe ist es die Fertigungsschritte sinnvoll zu spezifizieren und zu implementieren. Eine grobe Richtlinie bietet Ihnen nachfolgende Beschreibung. Der Fertigungsschritt "Brett holen" soll ein Werkstück der Größe 50 × 2 erzeugen. Der Fertigungsschritt "Bohren an Position p" soll von oben (entlang der *y*-Koordinate) ein Loch der Tiefe 1 in das Werkstück an der x-Koordinate *p* bohren. Der Fertigungsschritt "Leimen" soll zwei Werkstücke verleimen. Dabei werden die Werkstücke erst nebeneinander gelegt und dann an den Stellen, an denen sie sich beim Zusammenschieben berühren, verleimt. Dabei soll die Position des linken Werkstückes beibehalten werden. Nachfolgende Abbildungen illustrieren ausgewählte Fertigungsschritte.

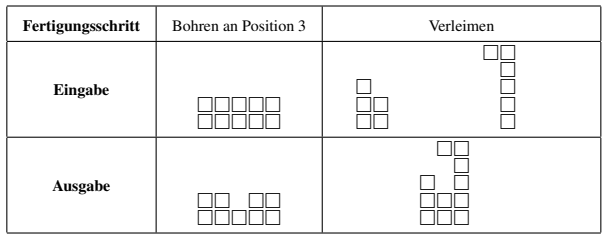

#### Hinweise:

- Die Spezifikation jedes Fertigungsschrittes ist als Kommentar in der jeweiligen Klasse anzugeben.
- Jede Klasse muss eine geeignete toString()-Methode enthalten.
- Ihre Implementierung muss eine main()-Methode enthalten, die einen vernünftigen Test durchführt.

#### Aufgabe 43 (H) Autowettrennen (15 Punkte)

Ziel dieser Aufgabe ist es, ein Autowettrennen mit verschiedenen Fahrzeugtypen in unterschiedlicher Geländelage objektorientiert zu modellieren und implementieren.

- a) In der abstrakten Basisklasse Fahrzeug sollen die für alle Fahrzeugtypen gemeinsamen Attribute und Methoden festgehalten werden. Ein Fahrzeug hat die folgenden allgemeinen Merkmale:
	- aktuelle Geschwindigkeit und Maximalgeschwindigkeit in km/h
	- aktuellen Tankfüllstand und Tankkapazität in Liter
	- eine Methode **void** volltanken(), die das Fahrzeug bis zur maximalen Füllmenge auftankt
	- eine Methode **int** bewaeltigeStrecke(Strecke s), die für jedes Fahrzeug den Tankfüllstand und die aktuelle Geschwindigkeit entsprechend Streckentyp und Resttreibstoff anpasst. Die Methode soll die Zeit in Minuten zurückgeben, die das Fahrzeug zur Bewältigung der Strecke s benötigt. Falls das Fahrzeug die Strecke nicht mit dem Resttreibstoff und minimalem Spritverbrauch bewältigen kann, so soll −1 zurückgegeben werden.

Implementieren Sie die konkreten Fahrzeugtypen: Gelaende-, Rallye-, Rennwagen mit nachfolgenden konkreten Eigenschaften.

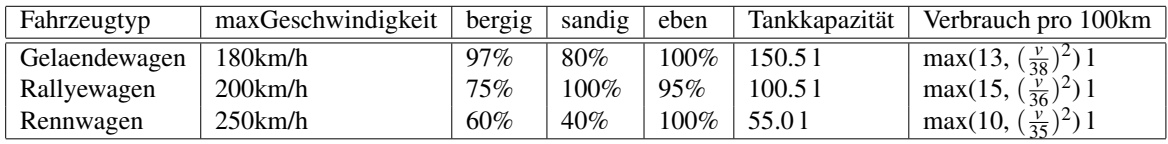

Hierbei bezeichnet *v* die aktuelle Geschwindigkeit des Fahrzeugs. Um eine Strecke s zurückzulegen, muss zusätzlich noch der Spritverbrauch mit einberechnet werden. Falls die aktuelle Strecke nicht mit der maximal für diese Strecke möglichen Geschwindigkeit und der aktuellen Tankfüllung bewältigt werden kann, muss eine kleinere Geschwindigkeit gewählt werden. Dies ist in der Methode **int** bewaeltigeStrecke(Strecke s) zu berücksichtigen. Nutzen Sie bei Ihrer Implementierung Vererbung möglichst gut aus.

- b) Zur Modellierung der Beschaffenheit einer zu bewältigenden Strecke, sollen Sie die folgenden Geländetypen der Teilstrecken implementieren:
	- BergigeStrecke
	- EbeneStrecke
	- SandigeStrecke

Jede Teilstrecke ist mit einer laenge (in km) versehen.

c) Implementieren Sie für die eigentliche Simulation des Autowettrennens die Klasse Wettrennen, welches auf einer bestimmten Autorennstrecke abgehalten wird. An diesem Wettrennen soll je ein Fahrzeug pro Fahrzeugtyp teilnehmen. Setzen Sie dazu in der main-Methode die Autorennstrecke, als Liste von o.g. Teilstrecken fest. Nach Bewältigung jeder Teilstrecke muss das Fahrzeug vollgetankt werden, wenn es die nächste Teilstrecke mit aktueller Tankfüllung und minimalem Spritverbrauch nicht mehr bewäligen kann. Wägen Sie vor Bewältigung der Teilstrecke ab, ob ein Volltanken oder ein Fahren mit reduzierter Geschwindigkeit zu einem besseren Zeitergebnis für die Teilstrecke führt. Ein Volltanken des Fahrzeugs nimmt zusätzlich Zeit in Anspruch: 1 Minute pro 10 zu tankender Liter. Geben Sie nach der Bewältigung jedes Streckenabschnittes die aktuelle Geschwindigkeit und die für den aktuellen Streckenabschnitt benötigte Zeit des Fahrzeugs aus. Am Ende des Rennens soll der Sieger des Autowettrennens – der für die gesamte Autorennstrecke die wenigste Zeit gebraucht hat – ermittelt und ausgegeben werden.